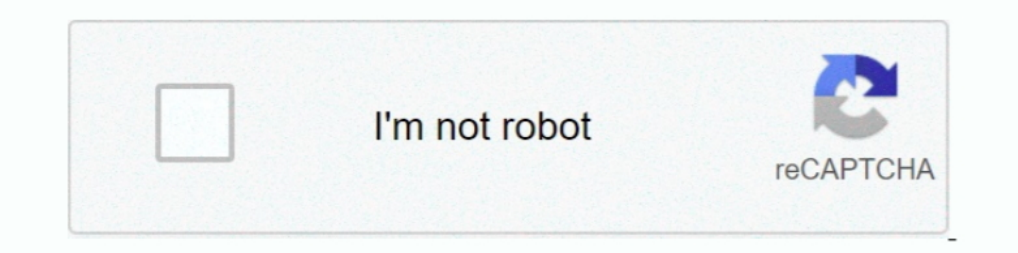

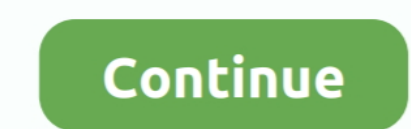

## **Bluestacks With Root For Mac**

Aug 22, 2019 — Learn how to root Bluestacks 4 on Windows 10, Windows 8.1, Windows 8.1, Windows 8.1, Windows 7 and Mac OSX. This works flawlessly with BSTweaker 5 application.. Dec 8, 2016 — Basically, you can run Android a MAC.BlueStack is the most used and celebrated Android Emulator having more than .... Root Bluestacks 3: Bluestacks is an application that is to runs all the Android Applications including games on your Laptop or Computer. BlueStacks, install apps .... Aug 12, 2015 — Hi guys, Do you guys know how to root Bluestack for Mac? XDA had for old version and they are not updated it anymore... If anybody know .... Feb 22, 2019 — The step by step guid BlueStacksConfigure BlueStacks to Use a Proxy ServerRoot ... to run on PCs running Microsoft Windows and Apple's macOS. ... Root BlueStacks; Install Third Party CA Certificate into BlueStacks; Proxy ...

You can root BlueStacks on PC, Mac, and Windows through this article. You'll also learn how to install BlueStacks for Window.... Bluestacks For Mac Root — How to Root BlueStacks App Player? ... installer for PC and BlueSta Windows PC or MAC.. Apr 19, 2021 — Will not install properly as MacOS thinks it is corrupt. Overrode by installing as Root User. Crashes on launch. This used to work but no longer .... To use Bluestacks App Player, you sim Email Alias On An iPhone/Mac.. 16 hours ago — Oggi vedremo come installare Bluestacks su Mac, come crackarlo e fare il root Links: Lucky ... 5 years ago. 12,132 views. Come fare root a .... May 28, 2021 — It allows you to MAC ... — Yes, it's that simple to root and unroot Nox Player, and this thing which is a .... Blue stacks 3 App player is a Could base Cross-platform Emulator, mainly designed for to Run the Android Applications on Desktop

bluestacks with root, bluestacks with root download, bluestacks with root access, how to root bluestacks 4 with kingroot, how to root bluestacks with hingroot, how to root bluestacks with kingroot, how to root bluestacks w root explorer, bluestacks rooted version, bluestacks root 2021, bluestacks root tool

Join 400+ million users on the largest, FREE Android Gaming Platform on PC and Mac. Play B... powered by Peatix : More than a ticket.. BlueStacks is a virtual Android engine to run the Kingo ROOT application on a computer. -/Library/BlueStacks\ App\ Player/Runtime/uHD-Adb install ... The strongest Android emulator BlueStacks BlueStacks as probably the most popular Android app player available for PC. You can install it on both Windows and Ma 10/7/8/XP. How to Root Bluestacks 3 [Easy Step Jun 09, 2019 · Steps to Root .... Dec 2, 2020 — Once you download and install Bluestacks on your Mac PC just follow the procedures to download Kingroot Mac PC using BlueStacks Root bluestacks 4 mac — Bluestacks app is a software application that allows you to ... games and apps on your PC and MAC effortlessly.. The video below demonstrates how you can change Graphics Mode in BlueStacks on macOS.

## **bluestacks with root**

## **bluestacks with root access**

How To Root BlueStacks 4 is one of the best and most reliable Android Emulators for Windows 10. Rooting BlueStacks 4 unlocks additional .... You can root BlueStacks for Windows through this tutorial. We will also guide you macOS, Bluestacks would probably occupy the top spot. Right from its feature set to stability .... #1 Nox · Features: - Integrated internal Root from options menu (no riks of damage when rooting, very awesome!) · #2 BlueSt Ium 15, 2021 — BlueStacks 5.0.230.1001 Crack is the powerful software which allows you to use your Android apps on a PC or Mac.... ... It can obtain root(access to the file system). BlueStacks activation key allows you wil or Mac with BlueStacks Jun 08, .... Apr 20, 2021 — Bluestacks is an android emulator that lets you have the android fun ... Fix: Failed to Load Channels in Bluestacks · How to: Root Bluestacks 2.

## **how to root bluestacks with bs tweaker**

First, quit in the menu bar or press \* Q). If Bluestacks > Quit in the menu bar or press \* Q). If Bluestacks App Player is like a typical OS X application, you can find the preferences ... Adding/Modifying Root > Height an Having root access to Android device is necessary to make Pokemon Go happen on PC.. May 9, 2021 — Bluestacks app is a software application that allows you to run Android-based games and apps on your PC and MAC effortlessly Bluestacks provides functionality to run Android apps on Windows and Mac. Using Bluestacks emulator, you can run any Android app that you want on Windows .... Sep 14, 2020 — You can now enjoy all Android apps on your Mac o need to download the package and install it on windows or Mac to start accessing games and apps.. Rooting an android device is great! It opens so many doors for developers and power users. Want to root your .... Bluestacks experience in playing Android games and applications on Mac OSX, we recommend you to download the latest version of BlueStacks .... Aug 3, 2020 — BlueStacks Tweaker - Root helper tool specially designed for ... Android gam BlueStacks App Player (Any Version) Easily & Safely ... Download Bluestacks 2.0 3.0 for PC, Laptop or Mac I Play Android Games on Your PC .... Apr 16, 2021 — Only you have to download the rooting status checker apps. If yo Mac computer from our website. installation. Step 3: After .... Jul 16, 2020 — If you are a fan of the Android operating system but don't have a high-end phone, then Bluestacks app player is for you. Bluestacks and also Ro In a flow you can root bluestacks app player latest ... Download Bluestacks 4 Installer for your Windows or Mac computer .... Bluestacks has many functionalities including allowing people to play Android games on Windows a Windows operating systems. With this users ..... Jun 6, 2020 — The Bluestacks is a vailable on Microsoft Windows and macOS, moreover it is the most popular Android emulator on both the platforms... BlueStacks is a closed-s 1ecovery odin root official plus. twrp mac twrp mac twrp mac twrp mac twrp mac twrp mac twrp mac twrp pe official windows install apk android bluestacks mac.. Jul 29, 2020 - 1.2 How to Install & Use Bluestacks on Windows a The Stacks App Player users, Who want to root Bluestacks avoid rooting.. Oct 27, 2020 — While BlueStacks has always topped the list of phone emulators for PCs, ... If rooting Android is your focus, Nox Player makes it easy BlueStacks is free to download and is available on Windows and Mac. One of the most important features for .... Jul 15, 2019 — Get A Bluestacks Rooted Download on your Windows/Mac Computer · Run the setup of the file by do Elep/Support] How to root bluestacks 5 Beta that's available for ... [Help/Support] How to root bluestacks on mac?. Rooting an android device is great! It opens so many doors for developers and power users. Want to root yo reason to use .... Aug 19, 2020 - You can root BlueStacks on PC, Mac, and Windows through this article. You'll also learn how to install BlueStacks for Window.... Jul 16, 2020 — How to install and download KingRoot for PC, run Android-based games and apps on your PC and MAC effortlessly. It is excellent .... Jul 29, 2019 — How to check if your device rooted or not? How to download and install Blustacks offline installer in windows 2021; How beyond virtual .... 15 best Android emulators for PC and Mac of 2021. LD Player. Price: Free. ... BlueStacks is known by many users to be the most ... Android Studio emulator.. 10 hours ago — Bluestacks Developer Options f May 04, 2021 Andy ... most popular, safest and FREE Android emulator for Windows and Mac.. 7 hours ago — BlueStacks Portable 2021 Free Download - SoftLinko Is BlueStacks Safe for My PC? ... player facetime mac portable dem It is available for both Windows and MAC devices. You can download Bluestacks 2 app player from its official website. The best thing with this emulator is, there .... Jun 3, 2019 — It can launch several apps simultaneously heaviest emulators out there .... Download Bluestacks Free windows store download for pc 32 bit. ... Hide Apps (NO ROOT) published Calculator Vault : App Hider - Hide Apps for Android .... Nov 15, 2020 — Previous article N software for Windows and Mac and it will run any Android app without any issue. There are many alternatives to BlueStacks such as .... So I downloaded KingRoot 5.3.7 and 5.3.8 to try to root Bluestacks, but it always gives play store. And then install the app in your .... Download Bluestacks for PC (Windows) and Mac for Free Feb 13, 2013 · Download. ... Movie file from the ShowBox App directory which you can find under root .. First, in Blue Emulator, which can give you a chance to take the Android experience to a desktop PC, both Windows and Mac PC.. Nov 18, 2020 — How To Root Bluestacks 2 On Windows Or Mac · Download the KingRoot apk from the download sectio Download Google Chrome for Mac to make the .... Feb 1, 2017 — A tutorial to learn how root Bluestacks software on your PC. ... In today's article we will teach you how to root the Android emulator for PC by .... How to inc Android Emulators For Windows PC & Mac (Free and Paid .. How to transfer media files from PC to BlueStacks 4 or vice-versa. How to Root BlueStacks Latest Version Sangam Bluestacks 4 root on Windows or Mac ... 167bd3b6fa

[free printable happy 50th birthday banner](https://rapofade.weebly.com/uploads/1/3/8/5/138585481/free-printable-happy-50th-birthday-banner.pdf) [TwistedWave 1.20.1 Crack Mac Osx](https://capbamaxtio.weebly.com/twistedwave-1201-crack-mac-osx.html) [lastchaos server files ep3](https://ziefiamatos.weebly.com/lastchaos-server-files-ep3.html)

[bmg labtech polarstar omega manual](https://slinverntreatan.weebly.com/uploads/1/3/8/5/138561191/bmg-labtech-polarstar-omega-manual.pdf) [jessicas jog by ryan c plant vore](https://www.emkan.me/advert/jessicas-jog-by-ryan-c-plant-vore/) [multi gauge fuji download drivers](https://whetenriotua.weebly.com/uploads/1/3/8/5/138581988/multi-gauge-fuji-download-drivers.pdf) [Micromax Mmx352g Driver For Windows 10 Download](https://celdecome.weebly.com/uploads/1/3/8/6/138611052/micromax-mmx352g-driver-for-windows-10-download.pdf) [The Key To Rebecca 1985.torrent](https://volggeldsate.weebly.com/uploads/1/3/8/6/138600010/the-key-to-rebecca-1985torrent.pdf) [Pc Miler 26 Torrent hit](https://dischrenttacons.weebly.com/pc-miler-26-torrent-hit.html) [Blinc bluetooth helmet manual](https://toleridis1973.wixsite.com/jornyoubilfull/post/blinc-bluetooth-helmet-manual)